#### Tutorial Overview

In this tutorial, you will learn how to solve a system of equations by graphing with the TI-Nspire™ CX.

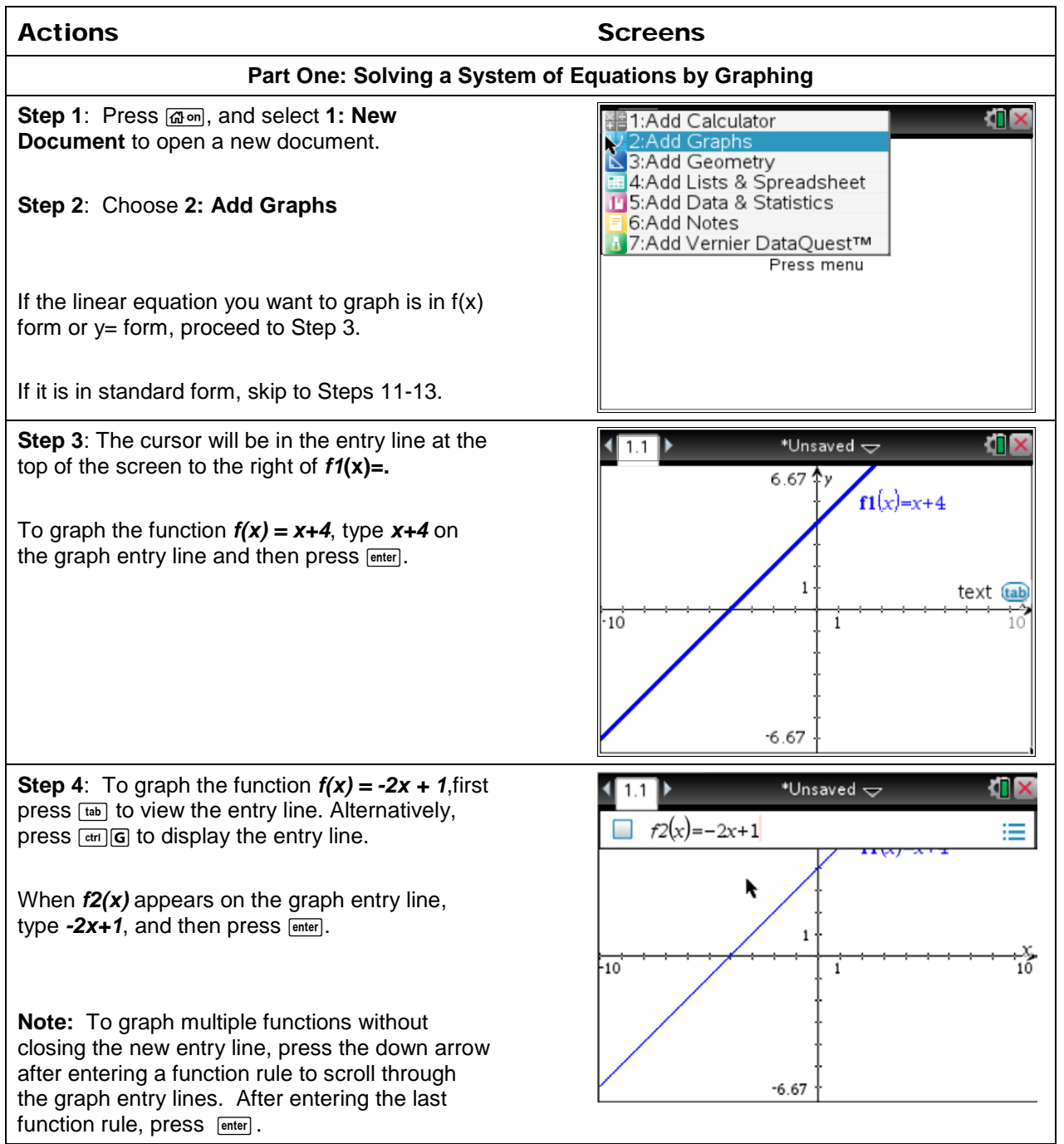

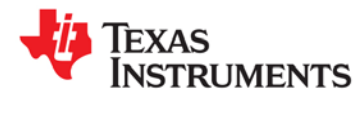

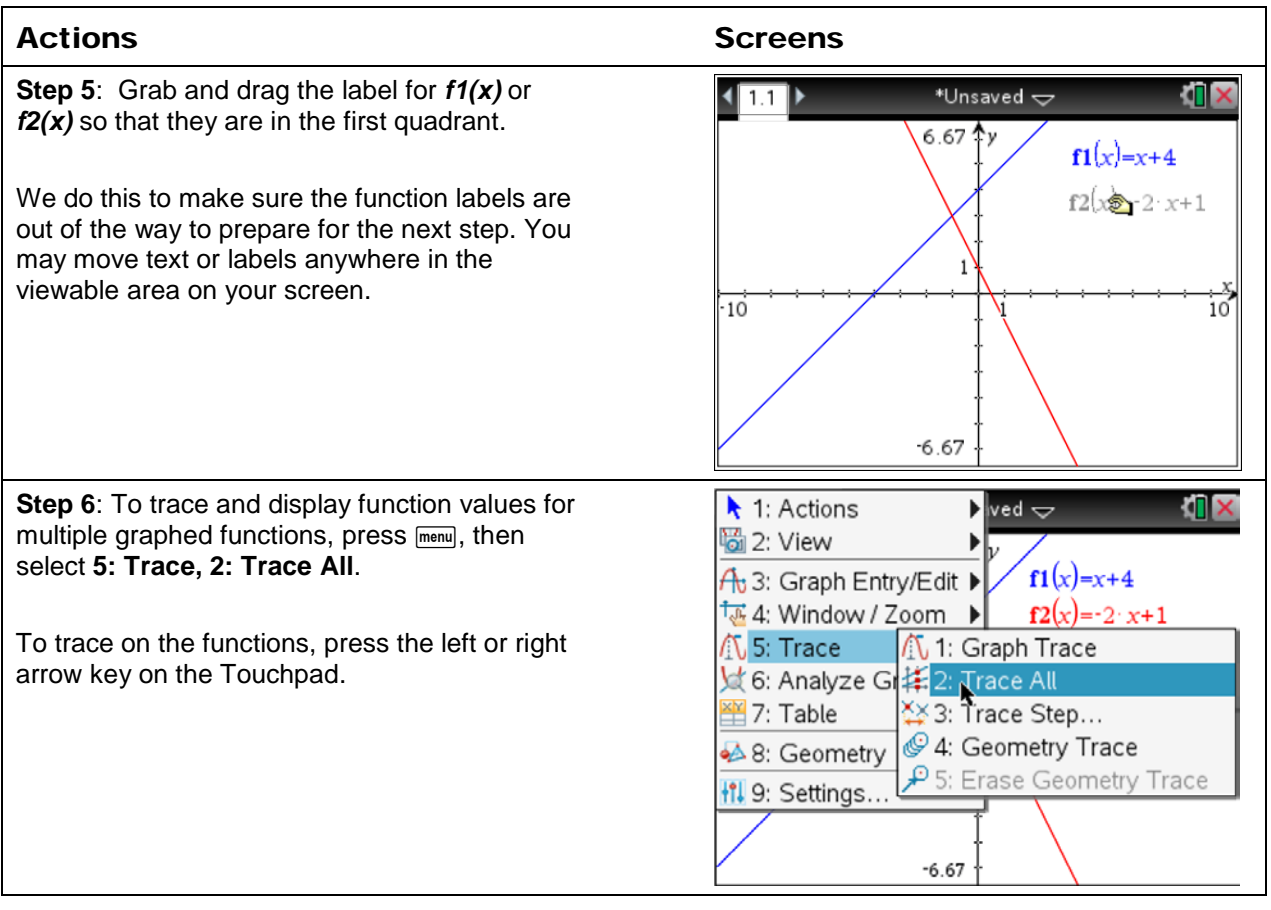

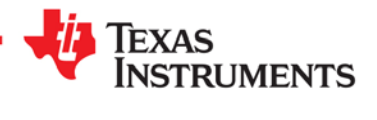

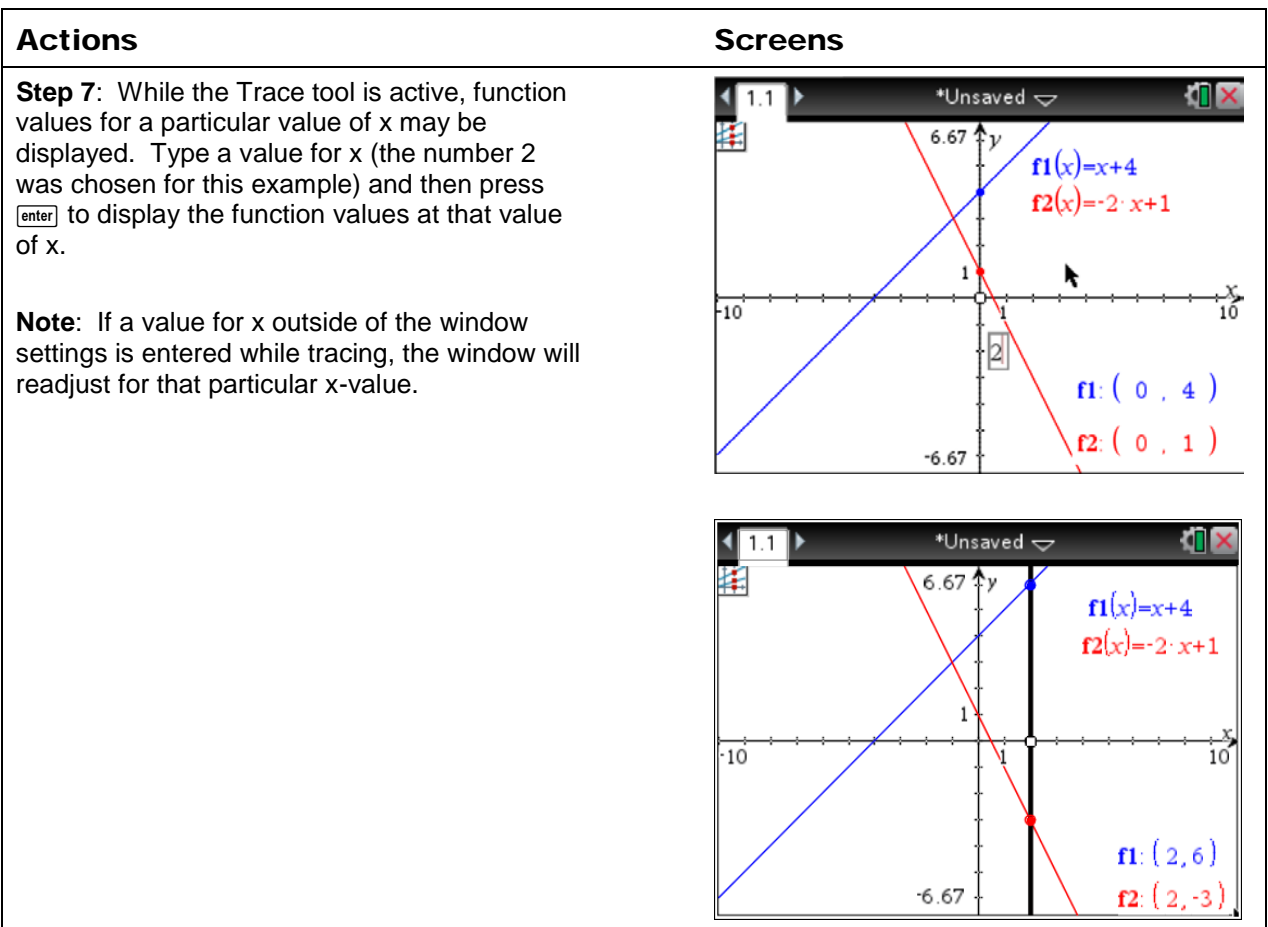

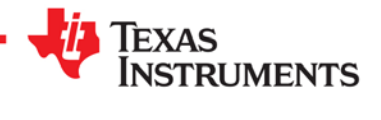

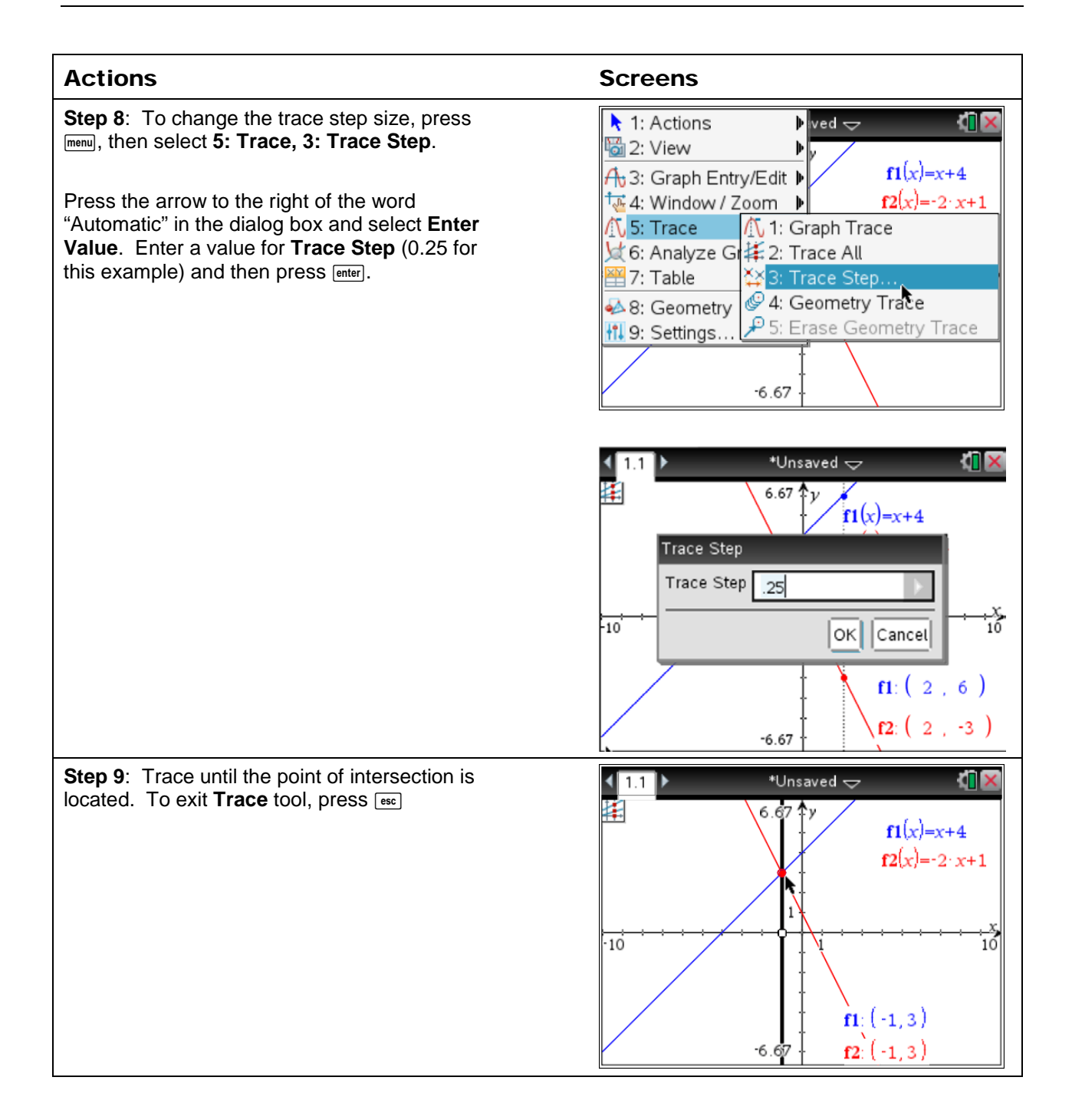

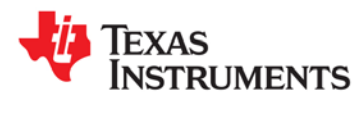

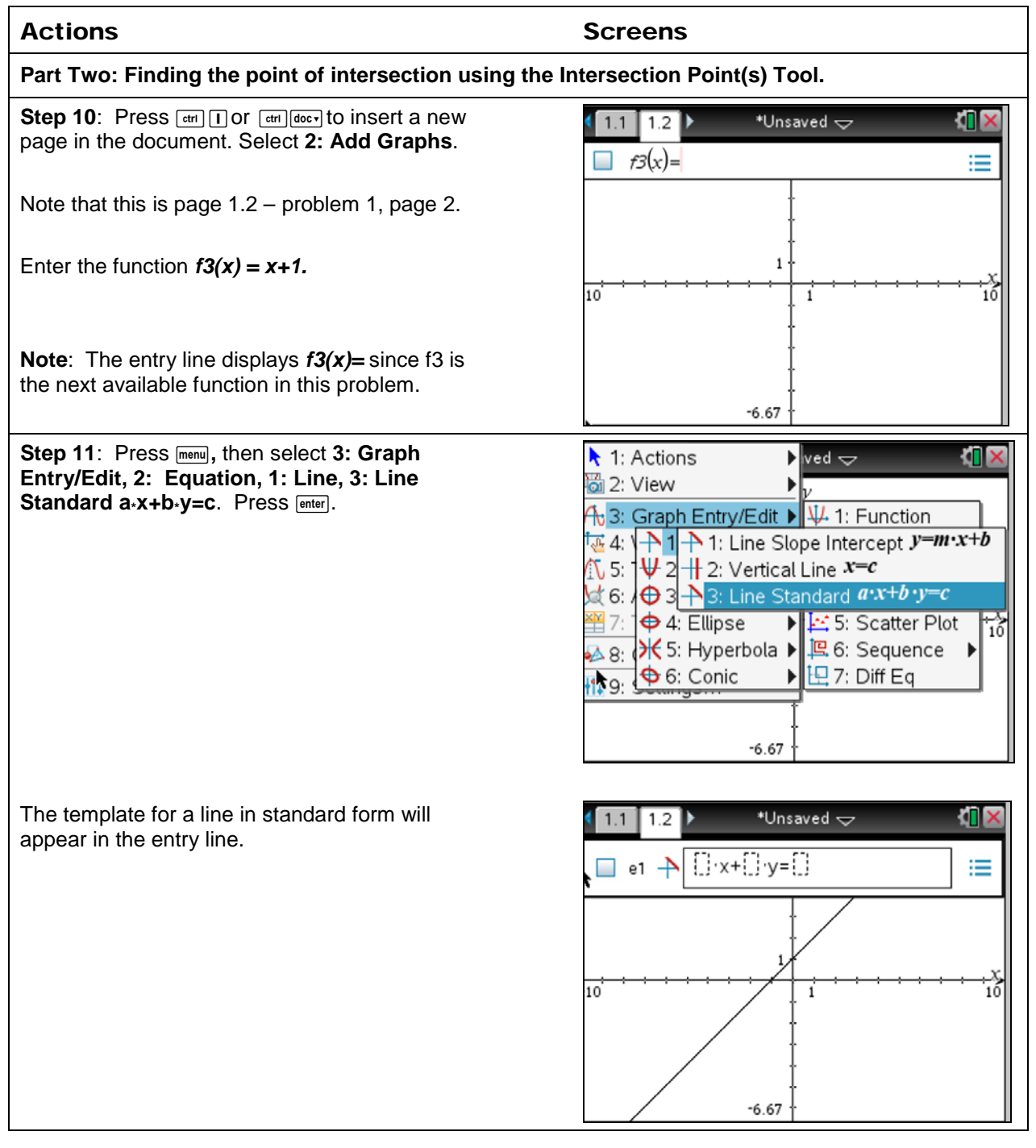

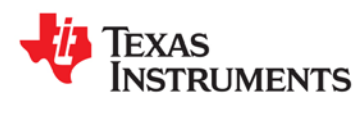

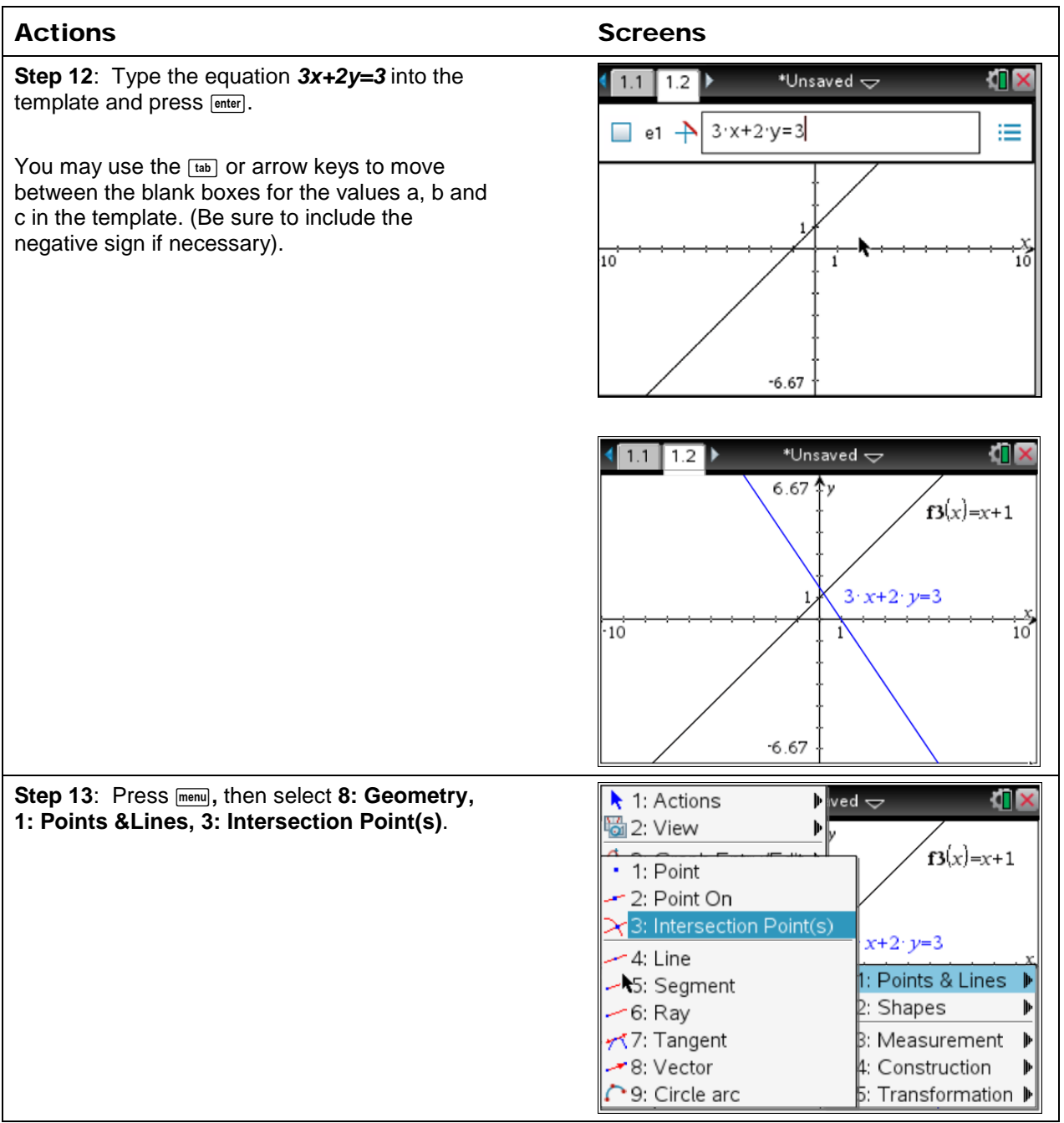

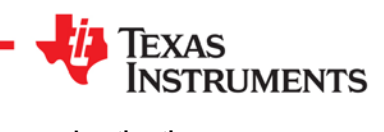

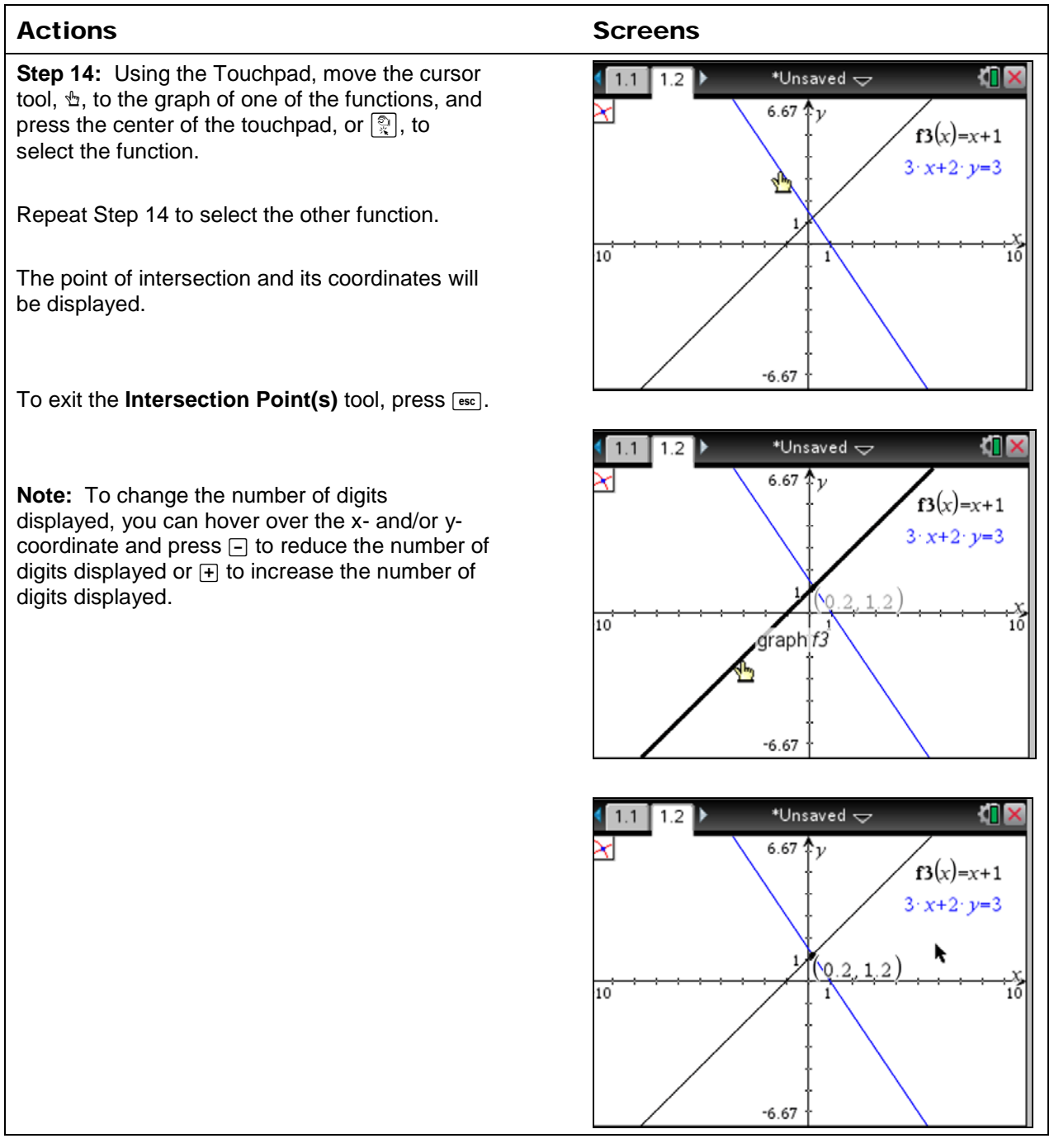

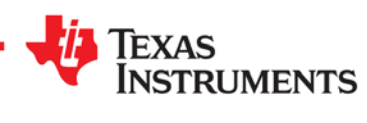

**©2014 Texas Instruments Incorporated 7 education.ti.com CL3701.10**